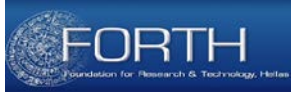

1

#### **OWL Reasoning**

## **Irini Fundulaki** *Institute of Computer Science FORTH*

## **Requirements for an Ontology Language**

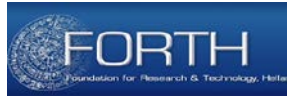

Ontology Languages allow users to write explicit, formal conceptualizations of domain models

- Extend existing Web Standards and build upon their syntax
	- Necessary conditions for machine processing information
	- XML, RDF, RDFS
- Easy to understand and use
	- Based on known Knowledge Representation Languages
- Sufficient Expressive Power
- Formal semantics
	- describe the meaning of knowledge *precisely* without being open to different interpretations
	- Essential for automated reasoning support

## **Limitations of RDF Schema**

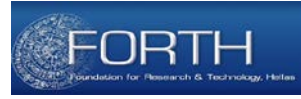

- Modeling primitives of RDF and RDFS concern the organization of *vocabularies* in *typed hierarchies*
	- *subclass* and *subproperty* hierarchies
	- *Global domain* and *range* definitions for *properties*
- Missing:
	- Disjointness of classes
	- Boolean combinations of class expressions
	- Cardinality restrictions
	- Special "characteristics" of properties
		- Transitive Properties
		- Uniqueness of property values …

# **A short history of Ontology Languages**

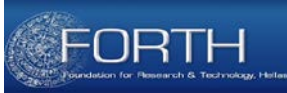

- Web Ontology Working Group of W3C (2001) identified test cases that required more expressiveness than RDF/RDFS.
- Lead to a joint Initiative that produced DAML+OIL
	- *http://www.daml.org/2001/03/daml+oil-index.html*
	- Starting point for the **W3C Web Ontology Language (OWL)**
- OWL is an ontology language designed for the Semantic Web
	- Semantic Web Knowledge Representation Language for Web Resources (URIs) based on Description Logics (DLs)
	- Provides a rich collection of operators for forming concept descriptions
	- Promotes interoperation and sharing between applications
	- Designed to be compatible with existing web standards
		- Using Web-enabled syntaxes based on XML or RDF

#### **W3C Web Ontology Language (OWL)**

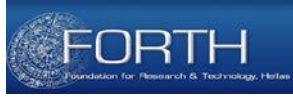

- Two versions of OWL:
	- OWL 1.0 W3C Recommendation for the Semantic Web (2004)
	- OWL2 Revised Recommendation (2009)
- OWL2 is more expressive than OWL1
	- Takes advantage of developments in DL reasoning techniques

## **Compatibility of OWL with RDFS**

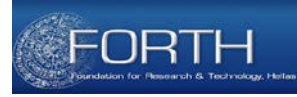

- Ideally OWL would be *an extension* of RDF Schema
	- OWL could use the RDF meaning of *classes* (rdfs:Class) and *properties* (rdf:Property) and add language primitives to support richer expressiveness
	- Be consistent with the layered architecture of the Semantic Web
	- Extension would work against obtaining expressive power and efficient reasoning leading to uncontrollable computational properties if logic is extended with expressive primitives
- Full Set of Requirements: Unobtainable
	- Definition of three different sublanguages of OWL, each geared toward fulfilling different aspects of the set of requirements

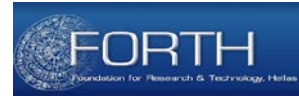

## **OWL Languages**

- Three sublanguages of OWL
	- OWL Full
	- OWL DL
	- OWL Lite
- Syntactic Layering
- Semantic Layering
	- OWL DL semantics exactly the OWL Full Semantics (within the DL fragment)
	- OWL Lite semantics exactly the OWL DL semantics (within the Lite fragment)

*There is a tradeoff between the expressiveness of a representation language and the difficulty of reasoning over the representations built using that language* 

*Brachman and Levesque (1984)*

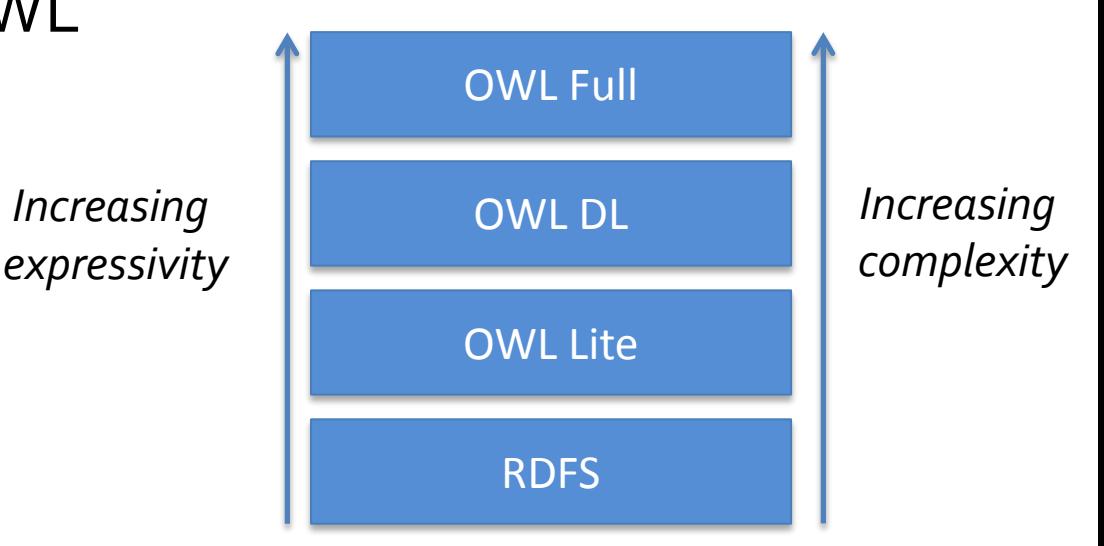

#### **OWL1: OWL Full**

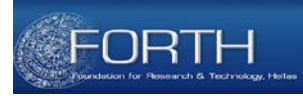

- Uses all OWL Language Primitives
- Allows the combination of primitives with RDF and RDFS in arbitrary ways
	- Includes the possibility of changing the meaning of predefined primitives
		- E.g., impose a cardinality constraint on the class of all classes hence limiting the number of classes one can describe in an ontology
		- Handle classes as instances (meta-modeling)
- Advantage: fully upward compatible with RDF both syntactically and semantically
	- Any legal RDF set of statements is also a legal OWL Full set of statements
- Disadvantage: Undecidable Language, no efficient reasoning support

### **OWL1: OWL DL**

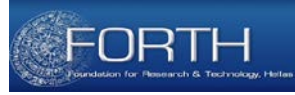

- Sublanguage of OWL Full
- Restricts how the constructors of OWL and RDF can be used
	- Cannot modify the semantics of predefined constructs
	- Classes cannot be used as instances
- Defined by an abstract syntax and mapping to RDF
- Direct mapping to DL/First Order Logic
- Advantages:
	- Well defined semantics
	- Well understood formal properties (complexity, decidability)
	- Efficient reasoning support
	- Highly Optimized Implemented Systems
- Disadvantage: no (direct) compatibility with RDF
	- statements is a legal set of RDF statements  $\overline{\phantom{a}}$ – Any legal RDF set of statements must be extended and or restricted in order to be a legal OWL DL dataset but every legal OWL DL set of

#### **OWL1: OWL Lite**

- Sublanguage of OWL DL
	- No ability to support explicit negation or union
	- Excludes disjointness statements
	- Excludes enumerated classes as property range
	- Supports Cardinality constraints (zero or one)
		- A property of an instance can have zero or one values
- Direct mapping to DL/FOL
- Reasoning via standard RDF engines

– Pellet, FaCT, RACER, OWLIM

- Advantage: Easiness of implementation, efficient reasoning
- Disadvantage: Limited Expressivity

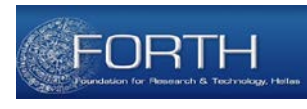

## **OWL1: Which language for what?**

- OWL Lite
	- Classification Hierarchy
	- Simple Constraints
- OWL DL
	- Maximal Expressiveness
	- Tractability is maintained
	- Standard Formalization
- OWL Full
	- Very high expressiveness
	- Tractability is lost
	- Non standard formalization
	- Syntactic Freedom of RDF

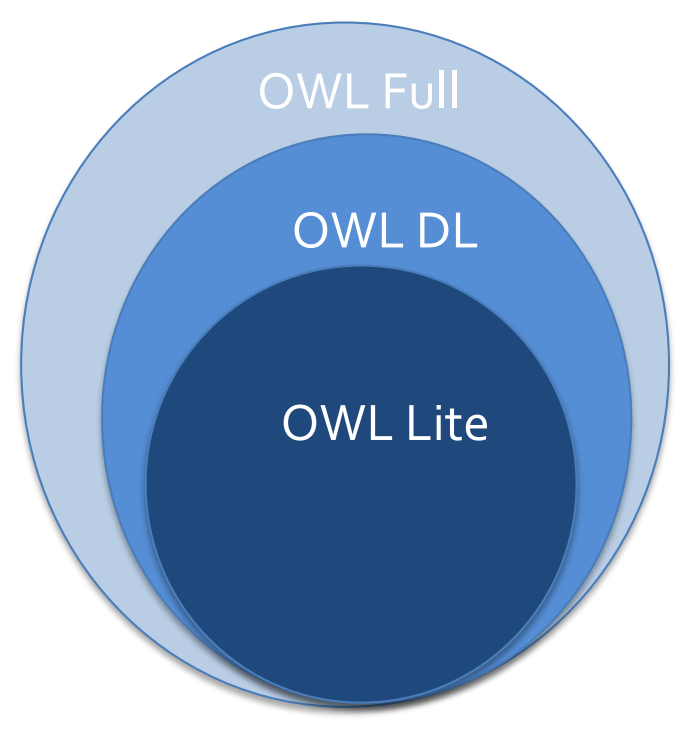

Syntactic and Semantic relationships between the OWL sub-languages

#### **OWL1 : Syntax**

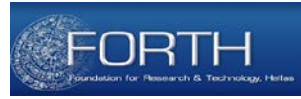

- OWL in RDF
	- RDF/XML Syntax
- XML Presentation Syntax
	- Based on an XML Schema Definition
- Various syntaxes easier to be consumed by a human reader

## **OWL 1.0 Features and Syntax**

#### • **Ontology header for metadata**

```
<owl:Ontology rdf:about="">
  <owl:versionOf>1.4</owl:versionOf> 
  <rdfs:comment>An ontology about music</rdfs:comment>
  <owl:imports rdf:resource="http://dbpedia.org/">
</owl:Ontology>
```
- **Versioning Support**
	- owl:versionInfo (version information)
	- owl:priorVersion (prior version)
	- owl:backwardsCompatibleWith
		- Specified ontology is a prior version of current one and is compatible with it
	- owl:incompatibleWith
		- Specified ontology is a prior version of current one and is not compatible with it
	- Classes and properties can be declared as deprecated in the current ontology version
		- owl:DeprecatedClass
		- owl:DeprecatedProperty

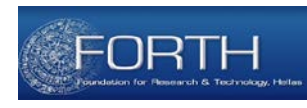

## **OWL Classes & Properties**

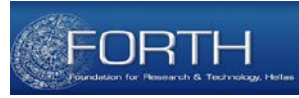

#### • *Classes*

#### – owl:Class

- Distinct from rdfs:Class
- Needed for OWL Lite/OWL DL
- owl:Thing
	- Everything is a member of class owl:Thing
- owl:Nothing
	- Represents the empty class
- *Properties*
	- owl:topObjectProperty
		- A property that links every individual to every individual
	- owl:ObjectProperty
		- The class of properties whose value is a resource
	- owl:DataTypeProperty
		- The class of properties whose value is an atomic value Irini Fundulaki, ESWC 2015 Summer School 14

#### **OWL Classes**

- 
- A class defines a group of individuals which share some properties
- A class is associated with a set of instances, called class extension
	- The individuals in the class extension are called the instances of the class
- A class has an intentional meaning (the underlying concept) which is related but not equal to its extension
	- Two classes may have the same class extension, but still be different classes.
- Class Descriptions
	- 1. a class identifier (a URI reference)
	- 2. an exhaustive enumeration of individuals that form the class extension
	- 3. a property restriction
	- $I$ ini  $F$ ummer School 15 Summer School 15 Summer School 15 Summer School 15 Summer School 15 Summer School 15 Summer School 15 Summer School 15 Summer School 15 Summer School 15 Summer School 15 Summer School 15 Summer S 4. the intersection/union/complement of two or more class descriptions

## **1. Class Description: URI Reference**

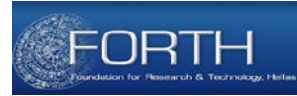

- Class *http://dbpedia.org#Artist* is the set of artists.
- Individual *http://dbpedia.org#TomWaits* is a *member (or instance)* of class *http://dbpedia.org#Artist*

#### *Class Definition* in RDF/XML

```
<owl:Class rdf:about="http://dbpedia.org#Artist">
```

```
<rdfs:label rdf:datatype="&xsd;string" xml:lang="en">Artist</rdfs:label>
```

```
<rdfs:label rdf:datatype="&xsd;string" xml:lang="fr">Artiste</rdfs:label>
```
</owl:Class>

#### *Individual Definition* in RDF/XML

```
<owl:NamedIndividual rdf:about="http://dbpedia.org#TomWaits">
        <rdf:type rdf:resource="http://dbpedia.org#Artist"/>
```

```
</owl:NamedIndividual>
```
#### **OWL Classes**

- 
- Classes are organized in specialization hierarchies using built-in property rdfs:subClassOf
	- Class *http://dbpedia.org/ontology/Artist* is a subClassOf Class Person
- Built-in class *http://www.w3.org/2002/07/owl#Thing*
	- is the class of all individuals
	- is the superclass of all OWL classes
- Built-in class *http://www.w3.org/2002/07/owl#Nothing*
	- has no instances
	- is the subclass of all OWL classes

#### **2. Class Description: Instance Enumeration**

- Defines a class as an exhaustive enumeration of individuals that form the extension the set of instances of the class
- No new instances can be added to the class extension
- **owl:oneOf ({a1, a2, … an})**

*OWL class JazzGenre collects all types of Jazz Music*

<owl:Class rdf:about="http://dbpedia.org#JazzGenre">

```
<owl:oneOf rdf:parseType="Collection">
  <owl:Thing rdf:about="http://dbpedia.org#AcidJazz"/>
  <owl:Thing rdf:about="http://dbpedia.org#Avant-GardeJazz"/>
  <owl:Thing rdf:about="http://dbpedia.org#BigBand"/>
  <owl:Thing rdf:about="http://dbpedia.org#BlueNote"/>
  <owl:Thing rdf:about="http://dbpedia.org#ContemporaryJazz"/>
  <owl:Thing rdf:about="http://dbpedia.org#CrossoverJazz"/>
  <owl:Thing rdf:about="http://dbpedia.org#Dixieland"/>
  <owl:Thing rdf:about="http://dbpedia.org#Fusion"/>
  <owl:Thing rdf:about="http://dbpedia.org#MainstreamJazz"/>
  <owl:Thing rdf:aabout="http://dbpedia.org#SmoothJazz"/>
</owl:oneOf>
```
</owl:Class>

#### *Not used in OWL Lite!*

## **3. Class Description: Property Restrictions**

- Describe an anonymous class, namely a class of all individuals that satisfy the restriction
- OWL distinguishes among
	- cardinality constraints
		- Max: ≤nR, Min: ≥nR, Equal: =nR
		- OWL Lite: only cardinalities of `0` and `1` are allowed
	- range constraints
		- –∃RC ∀RC
- Local Constraints
	- they apply to the properties of the instances of concerned classes

```
<owl:Restriction>
 <owl:onProperty rdf:resource="property"/>
    Constraint Expression
</owl:Restriction>
```
#### *General Form of Property Restriction*

#### **Cardinality Constraints**

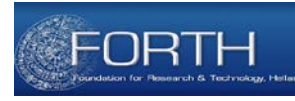

• Define a class based on the number of values taken by a property – owl:cardinality: property *P* has *exactly n values* (=nR)

*A string quartet has exactly 4 members*

```
<owl:Class rdf:about="http://dbpedia.org#StringQuartet">
  <owl:equivalentClass>
    <owl:Restriction>
      <owl:onProperty rdf:resource="http://dbpedia.org#hasMembers"/>
        <owl:cardinality>4</owl:cardinality>
      </owl:Restriction> 
  </owl:equivalentClass>
```
</owl:Class>

#### **Cardinality Constraints**

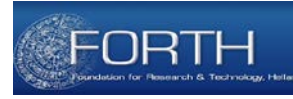

- Define a class based on the number of values taken by a property
	- owl:maxCardinality: property *P* has *at most n values* (≤nR )
	- owl:minCardinality: property *P* has *at least n values(*≥nR )

#### *A full sized orchestra has at least 70 and at most 100 members*

<owl:Class about="http://dbpedia.org#FullSizedOrchestra">

<owl:equivalentClass>

<owl:Restriction>

```
<owl:onProperty rdf:resource="http://dbpedia.org#hasMembers"/>
```

```
<owl:minCardinality>70</owl:cardinality>
```

```
<owl:maxCardinality>100</owl:cardinality>
```

```
</owl:Restriction>
```

```
</owl:equivalentClass>
```

```
</owl:Class>
```
## **(Local) Range Constraints**

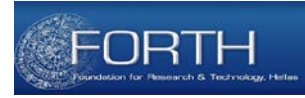

- Define a class based on the type of property values
- Different from global RDFS range constraints
	- owl:someValuesFrom: ∃ PC
		- Defines the class of individuals *x* for which there exist *at least one value y (instance of class C or of the specified data range)* such that *(x, y) is an instance of property P*
	- owl:allValuesFrom: PC
		- Defines a class of individuals *x* for which it holds that if the *pair (x,y) is an instance of P*, then *y* should be an instance of class *C* or a value in the *specified data range*

#### *Can only be used with named classes or datatypes in OWL Lite*

- owl:hasValue: P.{V}
	- Defines a class of the individuals *x* that have as *value for property P*, *V* or one that is *equivalent to V Cannot be used in OWL Lite*

#### **owl:allValuesFrom**

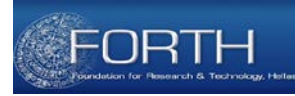

*Members of a string quartet play one of violin, viola, cello, and double bass*

```
<owl:Class rdf:about="http://dbpedia.org#StringQuartetMember">
  <owl:equivalentClass>
    <owl:Restriction>
      <owl:onProperty rdf:resource="http://dbpedia.org#playsInstrument"/>
      <owl:allValuesFrom>
        <owl:Class>
          <owl:oneOf rdf:parseType="Collection">
            <owl:Thing rdf:about="http://dbpedia.org#Violin"/>
            <owl:Thing rdf:about="http://dbpedia.org#Viola"/>
            <owl:Thing rdf:about="http://dbpedia.org#Cello"/>
            <owl:Thing rdf:about="http://dbpedia.org#DoubleBass"/>
          </owl:oneOf>
         </owl:Class>
       </owl:allValuesFrom>
    </owl:Restriction>
  </owl:equivalentClass>
</owl:Class>
```
#### **owl:someValuesFrom & owl:hasValue**

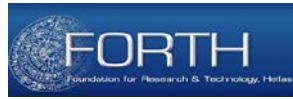

*At least one of the members of a Jazz band plays the saxophone*

```
<owl:Class rdf:about="http://dbpedia.org#JazzBandMember">
  <owl:equivalentClass>
```

```
<owl:Restriction>
```

```
<owl:onProperty rdf:resource="http://dbpedia.org#playsInstrument"/>
```

```
<owl:someValuesFrom rdf:resource="http://dbpedia.org#Saxophone"/>
```

```
</owl:Restriction>
```

```
</owl:equivalentClass>
```

```
</owl:Class>
```
#### <owl:Class rdf:about="http://dbpedia.org#Violinist"> <owl:equivalentClass> <owl:Restriction> <owl:onProperty rdf:resource=" http://dbpedia.org#playsInstrument"/> <owl:hasValue rdf:resource="http://dbpedia.org#Violin"/> </owl:Restriction> </owl:equivalentClass> </owl:Class> *Violin is the instrument of a violinist*

## **4. Class Descriptions through set operations**

- Set Intersection: owl:intersectionOf
- Set Union: owl:unionOf
- Set Complementation: owl:complementOf
- owl:IntersectionOf
	- links *a class to a list of class descriptions*
	- describes an (anonymous) class whose *class extension* contains the individuals that belong to the *intersection* of all said class descriptions
- owl:unionOf
	- links *a class to a list of class descriptions*
	- describes an (anonymous) class whose *class extension* contains the individuals that belong to the *union* of all said class descriptions

## **4. Class Descriptions through set operations**

- Set Intersection: owl:intersectionOf
- Set Union: owl:unionOf
- Set Complementation: owl:complementOf
- owl:complementOf
	- links a class to *precisely one class description*
	- describes a class for which the class extension contains exactly those individuals that do not belong to the class extension of said class description
	- analogous to *negation*
	- *Only owl:intersectionOf used in OWL Lite*
	- *Can be used with named classes and OWL restrictions only*

#### **owl:intersectionOf**

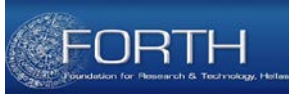

*An all-female band is a band whose members are all female musicians*

<owl:Class about="http://dbpedia.org#AllFemaleBand"> <owl:equivalentClass>

```
<owl:Class>
    <owl:intersectionOf rdf:parseType="Collection">
      <owl:Class rdf:about="http://dbpedia.org#Musician"/>
      <owl:Class>
        <owl:Restriction>
          <owl:onProperty rdf:about="gender"/>
          <owl:hasValue rdf:resource="female"/>
        </owl:Restriction>
      </owl:Class>
    </owl:intersectionOf>
  </owl:Class>
</owl:equivalentClass>
```

```
</owl:Class>
```
## **owl:unionOf & owl:complementOf**

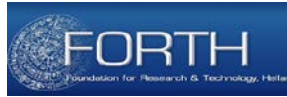

```
<owl:Class about="http://dbpedia.org#ItalianOpera">
  <owl:unionOf rdf:parseType="Collection">
    <owl:Class>
      <owl:oneOf rdf:parseType="Collection">
        <owl:Thing rdf:about="#Tosca" />
        <owl:Thing rdf:about="#Salome" />
      </owl:oneOf>
    </owl:Class>
    <owl:Class>
      <owl:oneOf rdf:parseType="Collection">
        <owl:Thing rdf:about="#Turandot" />
        <owl:Thing rdf:about="#Tosca" />
      </owl:oneOf>
    </owl:Class>
  </owl:unionOf>
</owl:Class>
a class for which the class extension contains three individuals, namely Tosca, 
Salome, and Turandot (assuming they are all different)
                                               Everything but an all-female band
```

```
Irini Fundulaki, ESWC 2015 Summer School 28
<owl:Class about="http://dbpedia.org#NotAnAllFemaleBand">
 <owl:complementOf> 
   <owl:Class rdf:about="http://dbpedia.org#AllFemaleBand>
 </owl:complementOf>
</owl:Class>
```
#### **OWL Class Axioms**

- Contain additional components that *state necessary and/or sufficient characteristics of a class*
- OWL contains *3 language constructs* for combining *class descriptions into class axioms*
	- C1 rdfs:subClassOf C2
	- C1 owl:equivalentClass C2
	- C1 owl:disjointWith C2

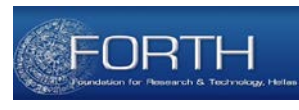

## **C1 rdfs:subClassOf C2**

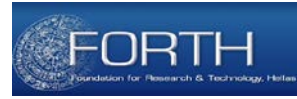

- Extension of class C<sub>1</sub> is a *subset* of the extension of class C<sub>2</sub>
- For any class C1 there may be any number of rdfs:subClassOf axioms.
- subclass axioms provide partial definitions
	- they represent necessary but not sufficient conditions for establishing class membership of an individual

## **C1 rdfs:subClassOf C2**

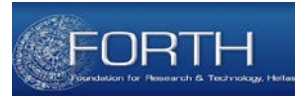

*Traditional Italian opera is defined as a subclass of a class of operas that have as opera type either Opera Seria or Opera Buffa*

```
<owl:Class rdf:ID="http://dbpedia.org#TraditionalItalianOpera">
  <rdfs:subClassOf rdf:resource="http://dbpedia.org#Opera"/>
  <rdfs:subClassOf>
    <owl:Restriction>
      <owl:onProperty rdf:resource="http://dbpedia.org#hasOperaType"/>
      <owl:someValuesFrom>
        <owl:Class>
          <owl:oneOf rdf:parseType="Collection">
            <owl:Thing rdf:about="http://dbpedia.org#OperaSeria"/>
            <owl:Thing rdf:about="http://dbpedia.org#OperaBuffa"/>
          </owl:oneOf>
        </owl:Class>
      </owl:someValuesFrom>
    </owl:Restriction>
  </rdfs:subClassOf>
</owl:Class>
```
#### Property "hasOperaType" could actually have both values  ${}^{\mathsf{I}}_{_{31}}$ *without an additional cardinality constraint,*

#### **C1 rdfs:subClassOf C2**

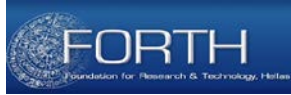

*an operetta is a musical work, that has at least one librettist and is not an opera.* 

```
owl:Class rdf:ID="http://dbpedia.org#Operetta">
  <rdfs:subClassOf rdf:resource="http://dbpedia.org#MusicalWork"/>
  <rdfs:subClassOf>
    <owl:Restriction>
      <owl:onProperty rdf:resource="http://dbpedia.org#hasLibrettist" />
      <owl:minCardinality>1</owl:minCardinality>
    </owl:Restriction>
  </rdfs:subClassOf>
  <rdfs:subClassOf>
    <owl:Class>
      <owl:complementOf rdf:resource="http://dbpedia.org#Opera"/>
    </owl:Class>
  </rdfs:subClassOf> 
</owl:Class>
```
- *leaves open the possibility that there are other musical works that have a librettist and are not operas*
- *Use of owl:equivalentClass to state that Operetta's are Operas*

## **C1 owl:equivalentClass C2**

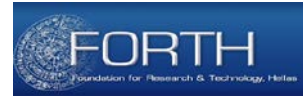

- extension of class description C<sub>1</sub> is *exactly the same* as class extension of class description C2
	- both class extensions contain exactly the same set of individuals
- does not imply class equality
	- Use owl:sameAs construct to denote class equality
- axioms with owl: equivalent Class can also be used to define an enumerated class by linking a class identifier to an enumeration
- for any class C1 there may be any number of owl: equivalent Class axioms
- equivalent class axioms provide full definitions
	- they represent necessary and sufficient conditions for classes

## **C1 owl:equivalentClass C2**

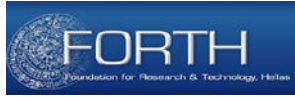

```
<owl:Class rdf:ID="http://dbpedia.org#DaPonteOperaOfMozart">
  <owl:equivalentClass>
    <owl:Class>
      <owl:oneOf rdf:parseType="Collection">
        <Opera rdf:about="http://dbpedia.org#Nozze_di_Figaro"/>
        <Opera rdf:about="http://dbpedia.org#Don_Giovanni"/>
        <Opera rdf:about="http://dbpedia.org#Cosi_fan_tutte"/>
      </owl:oneOf>
    </owl:Class>
  </owl:equivalentClass>
```
</owl:Class>

- *Operas that together represent the "Da Ponte operas of Mozart"*
- *Expressed using an enumeration of three instances*
- *State necessary and sufficient conditions for class membership through owl:equivalenceClass construct*

#### **C1 owl:equivalentClass C2**

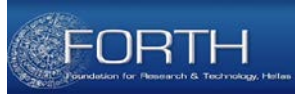

<owl:Class rdf:ID="http://dbpedia.org#DaPonteOperaOfMozart"> <owl:equivalentClass> <owl:Class> <owl:oneOf rdf:parseType="Collection"> <Opera rdf:about="http://dbpedia.org#Nozze\_di\_Figaro"/> <Opera rdf:about="http://dbpedia.org#Don\_Giovanni"/> <Opera rdf:about="http://dbpedia.org#Cosi\_fan\_tutte"/> </owl:oneOf> </owl:Class> </owl:equivalentClass>

</owl:Class>

*Constructs owl:one of, owl:intersectionOf, owl:unionOf and owl:complementOf are used for defining equivalent classes*

## **C1 owl:disjointWith C2**

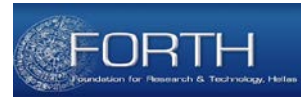

- owl: disjoint With: the class extensions of the two classes have no individuals in common
- Any class C1 can be associated to any number of other classes through owl:disjointWith axioms
- owl:disjointWith axioms provide partial definitions
	- they represent necessary but not sufficient conditions

*Cannot be used in OWL Lite*

## **C1 owl:disjointWith C2**

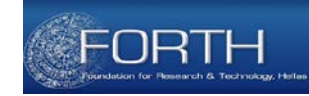

<owl:Class rdf:about="http://dbpedia.org#MusicDrama">

```
<owl:equivalentClass>
    <owl:Class>
      <owl:unionOf rdf:parseType="Collection">
        <owl:Class rdf:about="http://dbpedia.org#Opera"/>
        <owl:Class rdf:about="http://dbpedia.org#Operetta"/>
        <owl:Class rdf:about="http://dbpedia.org#Musical"/>
      </owl:unionOf>
    </owl:Class>
  </owl:equivalentClass>
</owl:Class>
```
<owl:Class rdf:about="http://dbpedia.org#Opera"> <rdfs:subClassOf rdf:resource="http://dbpedia.org#MusicDrama"/> </owl:Class>

<owl:Class rdf:about="http://dbpedia.org#Operetta"> <rdfs:subClassOf rdf:resource="http://dbpedia.org#MusicDrama"/> <owl:disjointWith rdf:resource="http://dbpedia.org#Opera"/> </owl:Class>

```
Irini Fundulaki, ESWC 2015 Summer School 37
<owl:Class rdf:about="http://dbpedia.org#Musical">
 <rdfs:subClassOf rdf:resource="http://dbpedia.org#MusicDrama"/>
 <owl:disjointWith rdf:resource="http://dbpedia.org#Opera"/>
 <owl:disjointWith rdf:resource="http://dbpedia.org#Operetta"/>
</owl:Class>
```
#### **OWL Properties**

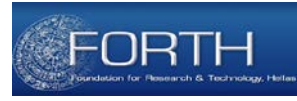

- Property extension a pair of (subject, object) elements
	- Not a single element: in relational terms it is a binary relation
- Properties have a direction, from domain to range
- Two types of properties
	- Object properties link individuals to individuals
	- Datatype properties link individuals to data values
- Built-in Classes:
	- owl:ObjectProperty: the class of properties whose value is an *individual*

<owl:ObjectProperty rdf:ID="http://dbpedia.org#instrument">

– owl:DatatypeProperty: the class of properties whose value is an *atomic value*

<owl:DataTypeProperty rdf:ID="http://dbpedia.org#birthYear">

– owl:ObjectProperty and owl:DatatypeProperty are *subclasse*s of the RDF class rdf:Property

#### **OWL Property Axioms**

- Used for defining additional characteristics for OWL Properties
	- Property Hierarchies
		- rdfs:subPropertyOf
	- Domain/Range Constraints
		- rdfs:range and rdfs:domain
	- Relations to other properties
		- owl:equivalentProperty and owl:inverseOf
	- Global Cardinality Constraints
		- owl:FunctionalProperty and owl:InverseFunctionalProperty
	- Logical Property Constraints
		- owl:SymmetricProperty and owl:TransitiveProperty

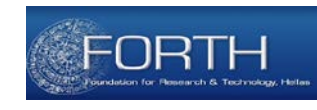

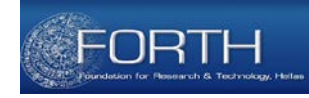

#### **Property Hierarchies**

- P1 rdfs:subPropertyOf P2
	- property extension of P1 should be a subset of the property extension of P2

*all instances of the property "musicFusionGenre" are also members of property "overlaps".*

<owl:ObjectProperty rdf:ID="http://dbpedia.org#musicFusionGenre"> <rdfs:subPropertyOf rdf:resource="http://dbpedia.org#overlaps"/> </owl:ObjectProperty>

## **Domain/Range Constraints**

- P1 rdfs:domain C1
	- asserts that the subjects of instances of property P1 must belong to the extension of class C1
	- links a property P1 to one or more class descriptions C
	- when multiple rdfs: domain axioms for property P exist
		- restrict the domain of the property to those individuals that belong to the intersection of the class descriptions
	- when multiple classes should act as domain, one must use owl:unionOf

## **Domain/Range Constraints**

- P1 rdfs: range C1
	- asserts that the objects of instances of property P1 must belong to the extension of class C1
	- links a property P to one or more class descriptions C or a data range
	- when multiple rdfs:range axioms for property P exist
		- restrict the range of the property to those individuals that belong to the intersection of the class descriptions
	- when multiple classes should act as range , one must use owl:unionOf

#### **Domain/Range Constraints**

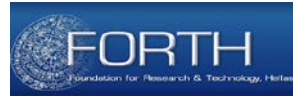

*"musicFusionGenre" is a subproperty of "overlaps", defined in and takes its value from class "MusicGenre"*

<owl:ObjectProperty rdf:ID="http://dbpedia.org#musicFusionGenre"> <rdfs:subPropertyOf rdf:resource="http://dbpedia.org#overlaps"/> <rdfs:domain rdf:resource="http://dbpedia.org#MusicGenre"/> <rdfs:range rdfs:resource="http://dbpedia.org#MusicGenre"/> </owl:ObjectProperty>

#### *Value Constraints vs RDFS Constraints*

- owl:allValuesFrom, owl:someValuesFrom are local and enforced on the property when applied to that class
- rdfs:range and rdfs:domain constraints are global and apply to all instances of the properties irrespective to the class in which it is applied

## **Relations to other properties**

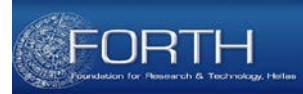

- P1 owl: equivalent Property P2
	- Properties P1 and P2 have the same set of instances
	- Property equivalence is not property equality
		- Equivalent properties have the same instances, but may have different intentional meaning (i.e., denote different concepts).
- P1 owl:inverseOf P2
	- *Recall: Properties have a direction, from domain to range.*
	- owl:inverseOf construct can be used to define an inverse relation between properties

## **Relations to other properties**

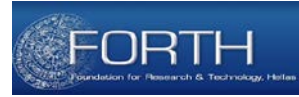

<owl:ObjectProperty rdf:ID="http://dbpedia.org#musicComposer"> <rdfs:subPropertyOf rdf:resource="http://dbpedia.org#coParticipatesWith"/> <rdfs:domain rdf:resource="http://dbpedia.org#Work"/> <rdfs:range rdf:resource="http://dbpedia.org#MusicalArtist"/> <owl:equivalentProperty rdf:resource="http://dbpedia.org#musicBy"/> <owl:inverseOf rdf:resource="http://dbpedia.org#composed"/> </owl:ObjectProperty>

- *"musicComposer" is a subproperty of "coParticipatesWith"*
- *defined in class Work*
- *takes its values from class "MusicalArtist"*
- *equivalent to property "musicBy"*
- *inverse of property "composed"*

# **Global Cardinality Constraints**

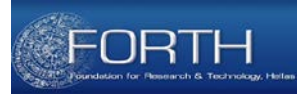

- P1 rdf:type owl:FunctionalProperty
	- A resource *x*, can have only one (unique) value *y* for property P1
		- If P is a functional property there cannot be two distinct values y1 and y2 such that the pairs  $(x,y1)$  and  $(x,y2)$  are both instances of this property
	- Both *object* and *datatype properties* can be functional

```
<owl:DataTypeProperty rdf:ID="http://dbpedia.org#birthDate">
  <rdf:type rdf:resource="&owl;FunctionalProperty"/>
  <rdfs:domain rdf:resource="http://dbpedia.org#Person"/>
  <rdfs:range rdf:resource="&xsd;date"/>
  <owl:equivalentProperty rdf:resource="http://schema.org#DateOfBirth"/>
</owl:DataTypeProperty>
```
- *a person has a unique birthdate*
- *property birthDate is equivalent to property DateOfBirth*

# **Global Cardinality Constraints**

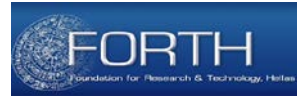

- P1 rdf:type owl:InverseFunctionalProperty
	- A resource *x*, is uniquely determined by the *object* y of property  $P<sub>1</sub>$
	- if P is an inverse functional property there cannot be two distinct instances  $x_1$  and  $x_2$  such that both pairs  $(x_1,y)$  and  $(x_2,y)$  are instances of P.

```
<owl:ObjectProperty rdf:ID="http://dbpedia.org#SSN">
  <rdf:type rdf:resource="&owl;InverseFunctionalProperty"/>
  <rdfs:domain rdf:resource="http://dbpedia.org#Person"/>
  <rdfs:range rdf:resource="&xsd;nonNegativeInteger"/>
</owl:ObjectProperty>
```
• *a person is uniquely identified by her SSN number*

#### *Cannot be used in OWL Lite/DL*

## **Logical Characteristics of Properties**

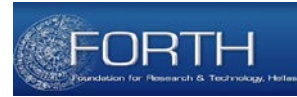

- P<sub>1</sub> owl: Transitive Property P<sub>2</sub>
	- If *(x, y)* and *(y, z)* is are *instances of property* transitive property *P* then we can infer that the pair *(x,z)* is also an instance of property P

```
<owl:ObjectProperty rdf:ID="http://dbpedia.org#subEvent">
  <rdf:type rdf:resource="&owl;TransitiveProperty"/>
  <rdfs:domain rdf:resource="http://dbpedia.org#MusicEvent"/>
  <rdfs:range rdf:resource="http://dbpedia.org#MusicEvent"/>
</owl:ObjectProperty>
```
*"subEvent" is a transitive property, whose domain and range is class "MusicEvent"* 

## **Logical Characteristics of Properties**

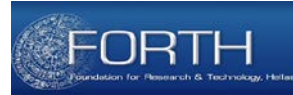

- P1 rdf:type owl:SymmeticProperty
	- If *P* is a *symmetric property* and if a pair *(x,y)* is an *instance of P*, and the pair *(y,x)* is *also instance of P*

<owl:ObjectProperty rdf:ID="http://dbpedia.org#playedWith"> <rdf:type rdf:resource="&owl;SymmetricProperty"/> <rdfs:domain rdf:resource="http://dbpedia.org#MusicArtist"/> <rdfs:range rdf:resource="http://dbpedia.org#MusicArtist"/> </owl:ObjectProperty>

#### **OWL2**

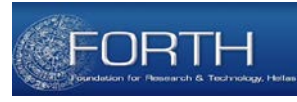

- OWL1 was based on techniques that allowed decidable, sound and complete reasoning in DL languages
- OWL1 contained 3 species of OWL
	- OWL Full: an extension of RDF to give semantics to OWL keywords
		- Intended to behave "similar" to OWL DL but applicable to all RDF documents
		- Entailment problem undecidable (if the semantics is noncontradictory)
	- OWL DL: a DL-based KR language with an RDF syntax
		- Not all RDF documents are OWL DL ontologies
	- OWL Lite: a restricted version of OWL DL
- OWL2: OWL 2 DL and OWL Full to extended OWL 1 family of languages
	- Syntactic Sugar (easiness in writing statements)
	- Constructs for increased expressivity
	- Datatype support
	- Metamodelling
	- <sup>-</sup> Annotation Irini Fundulaki, ESWC 2015 Summer School 50

## **OWL2: Disjoint Classes/Properties**

- 
- OWL1: allows us to specify that 2 classes/properties are disjoint
- OW2: allows us to state that classes/properties in a set of classes/properties are pairwise disjoint

```
<owl:AllDisjointClasses>
   <owl:members rdf:parseType="Collection">
     <owl:Class rdf:about="&example;C1"/>
     <owl:Class rdf:about="&example;C2"/>
     <owl:Class rdf:about="&example;C3"/>
   </owl:members>
</owl:AllDisjointClasses>
```

```
<owl:AllDisjointProperties>
  <owl:members rdf:parseType="Collection">
    <owl:ObjectProperty rdf:about="&example;P1"/>
    <owl:ObjectProperty rdf:about="&example;P2"/>
    <owl:ObjectProperty rdf:about="&example;P3"/>
  </owl:members>
</owl:AllDisjointProperties>
```
### **OWL2: Property Characteristics**

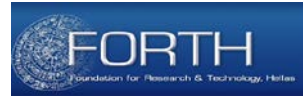

- P1 rdf:type owl:ReflexiveProperty
	- For an instance *x*, and *reflexive property P*, then *(x,x)* is *an instance of property P*

<owl:ReflexiveProperty rdf:about="&example;sameAgeAs">

- P1 rdf:type owl:IrreflexiveProperty
	- For an instance *x*, and *irreflexive property P*, then *(x,x) is not an instance of property P*

<owl:IrreflexiveProperty rdf:about="&example;strictlyTallerThan">

#### **OWL2: Property Characteristics**

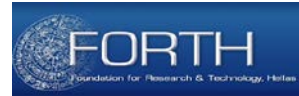

- P1 rdf:type owl:AsymmetricProperty
	- For an instance *(x,y)* of an *asymmetric property P*, then *(y,x)* is *not an instance of property P*

<owl:AsymmetricProperty rdf:about="&example;strictlyTallerThan"/>

- P1 owl: property Disjoint With P2
	- For an instance *(x,y) of property P1*, then *(x,y) cannot be an instance of property P2*

<owl:ObjectProperty rdf:about="&example;connectedTo"> <owl:propertyDisjointWith rdf:resource="&example;contiguousWith"/> </owl:ObjectProperty>

#### **OWL2: Self Restriction**

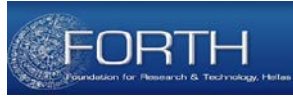

• owl:hasSelf: Defines *a class of individuals* which are *related to themselves through a specific property*

*People who we have committed suicide*

```
<owl:Class rdf:about="http://dbpedia.org#MusiciansCommittedSuicide">
  <owl:equivalentClass>
```
<owl:Restriction>

```
<owl:onProperty rdf:resource="http://dbpedia.org#killed"/>
```
<owl:hasSelf rdf:resource="&xsd;boolean"/>

```
</owl:Restriction>
```
</owl:equivalentClass>

```
</owl:Class>
```
### **OWL2: Quantified Cardinality Restrictions**

- OWL1 lets us specify the local range of a property or the number of values taken by the property
- OWL2 allows us to specify both

*A full sized orchestra has at least 70 and at most 100 members*

<owl:Class about="http://dbpedia.org#FullSizedOrchestra">

<owl:equivalentClass>

```
<owl:Restriction>
   <owl:onProperty rdf:resource="http://dbpedia.org#hasMembers"/>
   <owl:onClass rdf:resource="http://dbpedia.org#Person"/>
   <owl:minCardinality>70</owl:cardinality>
   <owl:maxCardinality>100</owl:cardinality>
 </owl:Restriction>
</owl:equivalentClass>
```
</owl:Class>

#### *Similar construct can be used for datatype properties!*

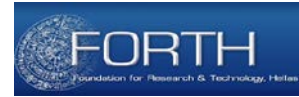

- *Allow one to infer the existence of a property from a chain of properties*
	- If *(x,y)* is an *instance of property P1* and *(y,z)* is an *instance of property P2*, then *(x,y)* is an instance of *property P3*

```
<rdf:Description rdf:about="isInfluencedBy">
  <owl:propertyChainAxiom rdf:parseType="Collection">
    <owl:ObjectProperty rdf:about="http://dbpedia.org#influencedBy"/>
    <owl:ObjectProperty rdf:about="http://dbpedia.org#influencedBy"/>
  </owl:propertyChainAxiom>
</rdf:Description>
```

```
<rdf:Description rdf:about="hasEnemy">
  <owl:propertyChainAxiom rdf:parseType="Collection">
    <owl:ObjectProperty rdf:about="http://dbpedia.org#hasEnemy"/>
    <owl:ObjectProperty rdf:about="http://dbpedia.org#hasFriend"/>
  </owl:propertyChainAxiom>
</rdf:Description>
```
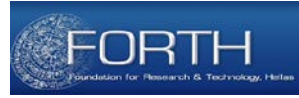

- *Arbitrary property chain axioms* may lead to *undecidability*
- *Restriction*: set of property chain axioms must *be regular*
	- There must be a *strict linear order on the properties*
	- Every property chain axiom has to have one of the following forms:
		- 1  $R(x,y)$  and  $R(y,z)$  then  $R(x,z)$
		- 2 R(y1,y2) and  $S_1(y_3,y_3)$  and ... Sn (yn-1,yn) then R(y1,yn)
		- $3$  S1(y1,y2) and S2(y2,y3) and ... Sn(yn-1,yn) then R(y1, yn)
		- $\frac{1}{4}$  S1(y1,y2) and S2(y2,y3) and ... Sn(yn-1,yn) then R(y1, yn)
		- $5$  S(y1,y2) and S(y2,y1) then R(y1,y2)

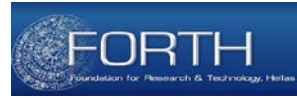

- 1  $R(x,y)$  and  $R(y,z)$  then  $R(x,z)$
- 2 R(y1,y2) and  $S_1(y_3,y_3)$  and ... Sn (yn-1,yn) then R(y1,yn)
- $3$  S1(y1,y2) and S2(y2,y3) and ... Sn(yn-1,yn) then R(y1, yn)
- $4$  S1(y1,y2) and S2(y2,y3) and ... Sn(yn-1,yn) then R(y1, yn)
- $5$  S(y1,y2) and S(y2,y1) then R(y1,y2)
- Example (1):
	- $-$  R(y1,y2) and R(y2,y3) then R(y1,y3)
	- $-$  S(y1,y2) and S(y2,y3) then S(y1,y3)
	- $-$  R(y1,y2) and S(y2,y3) and R(y3,y4) then T(y1,y4)
- Example (2)
	- $-$  R(y1,y2) and T(y2,y3) and S(y3,y4) then T(y1,y4) Does not comply
- Example (3)
	- $-$  R(y1,y2) and S(y2,y3) then S(y1,y3)
	- $-$  S(y1,y2) and R(y2,y3) then  $R(y_1, y_3)$  Irini Fundulaki, ESWC 2015 Summer School

Regular Order  $S < R < T$ 

No regular order exists

to a form

- 
- *Combining property chain axioms* and *cardinality constraints* may lead to *undecidability*
- *Restriction*: use only simple properties in cardinality expressions (i.e, those that cannot be directly or indirectly inferred from property chains)
- Technically:
	- For any property chain axiom S1(y1,y2) and S2(y2,y3) and … Sn(yn-1,yn) then R(y1, yn) then n>1, then *R is not a simple property*
	- For any *sub-property chain axiom S*, then *R is not a simple property*
	- *All other properties are simple*
- **Example** 
	- $-$  Q(y1,y2) and P(y2,y3) then R(y1,y3)
	- $-$  R(y1,y2) and P(y2,y3) then R(y1,y3)
	- R rdfs:subPropertyOf S
	- P rdfs:subPropertyOf R
	- Irini Fundulaki, ESWC 2015 Summer School 59 – Q rdfs:subPropertyOf S

Non-simple R, S Simple P, Q

## **Data Integration in OWL2**

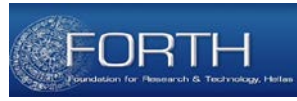

- Practical problem: given ontologies from different sources, which identifiers refer to the same individuals?
- Typical approaches in OWL:
	- Explicitly specify equality (owl:sameAs)
	- $-$  Use inverse functional properties ("same values  $\rightarrow$  same individual")
- Problems:
	- equality requires explicit mappings (rare on the Web)
	- OWL DL disallows inverse functional datatype properties (complicated interplay with datatype definitions!)
	- Only one property used globally for identification, no property combinations (Example: "All participants in a music album with the same name and birthday are the same.")

### **Data Integration in OWL2**

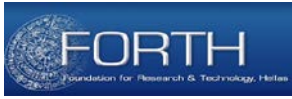

- OWL2 provides a way to model keys!
	- "All participants in a music album with the same name and birthday are the same."
	- $-$  Expressed in the form of keys  $\rightarrow$  owl:hasKey
- Restriction: Keys apply only to named individuals objects of the interpretation domain to which a constant symbol refers

```
<owl:Class rdf:about="Person">
   <owl:hasKey rdf:parseType="Collection">
     <owl:ObjectProperty rdf:about="hasSSN">
   </owl:hasKey>
 </owl:Class>
```
## **OWL Reasoning**

- 
- A reasoner makes use of the information asserted in the ontology.
- Based on the semantics described, a reasoner can help us to discover inferences that are a consequence of the knowledge that we've presented that we weren't aware of beforehand.
- Is this new knowledge?

– What's actually in the ontology?

## **OWL Reasoning**

- Subsumption reasoning
	- Allows us to infer when one class is a subclass of another
	- B is a subclass of A if it is necessarily the case that (in all models), all instances of B must be instances of A.
	- This can be either due to an explicit assertion, or through some inference process based on an intentional definition.
	- Can then build concept hierarchies representing the taxonomy.
	- This is classification of classes.
- Satisfiability reasoning
	- Tells us when a concept is unsatisfiable
		- i.e. when there is no model in which the interpretation of the class is non-empty.
	- Allows us to check whether our model is consistent.

### **Reasoning**

- Reasoning can be used as a design support tool
	- Check logical consistency of classes
	- Compute implicit class hierarchy
- May be less important in small local ontologies
	- Can still be useful tool for design and maintenance
	- Much more important with larger ontologies/multiple authors
- Valuable tool for integrating and sharing ontologies
	- Use definitions/axioms to establish inter-ontology relationships
	- Check for consistency and (unexpected) implied relationships
- For most DLs, the basic inference problems are decidable (e.g. there is some program that solves the problem in a finite number of steps)

#### **Acknolwedgments**

- *Content from*
	- *Sean Bechhofer:* School of Computer Science, University of Manchester, UK Available at<http://www.cs.manchester.ac.uk>
	- *Dr Nicholas Gibbins:* Semantic Web in Depth: Web Ontology Language (OWL), University of Southampton
	- *Pascal Hitzler, Markus Krötzsch, Sebastian Rudolph:* Knowledge Representation for the Semantic Web (Part I: OWL 2)
	- W3C, OWL Features: Available at *http://www.w3.org/TR/owlfeatures/*